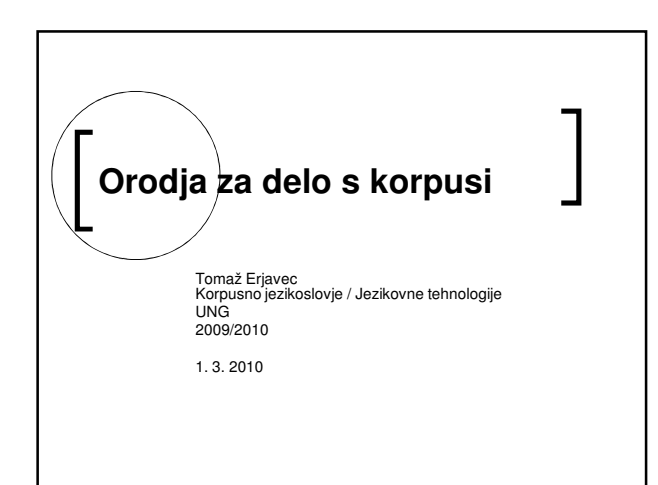

## Pregled predavanja

- 1. uvod
- 2. konkordančniki
- 3. prikaz: konkordance, frekvenčni seznami, kolokacije
- 4. iskanje: regularni izrazi, iskanje po oznakah

#### Kaj lahko jezikoslovno analiziramo?

- A. jezikoslovne lastnosti
	- 1. besedilo (leksikalne lastnosti)
	- 2. jezikoslovne oznake (gramatične lastnosti) besedna vrsta, spol, druge pregibne lastnosti, skladenjski odnosi, pomenske oznake,…
- B. nejezikovne lastnosti
	- 1. metapodatki (bibliografski podatki o posameznih besedilih): registri, dialekti, časovna obdobja

# Primeri posameznih analiz

- A. uporaba besede "zgoščenka" (leksikalna lastnost) ali uporaba glagolnikov (gramatična lastnost)
	- 1. s katerimi besedami se najbolj pogosto uporablja ali katere besedne vrste se pojavljajo v njeni okolici 2. koliko se uporablja v tehničnih/netehničnih besedilih ali kakšna je distribucija v korpusu po letih
- B. v čem se razlikujejo tehnična od netehničnih besedil (vrsta besedila) ali v čem se razlikujejo besedila pred 1991 od tistih po 1991 (časovno obdobje)
	- 1. kako se razlikuje leksika<br>2. kako se razlikuje uporaba
	- 2. kako se razlikuje uporaba slovničnih vzorcev

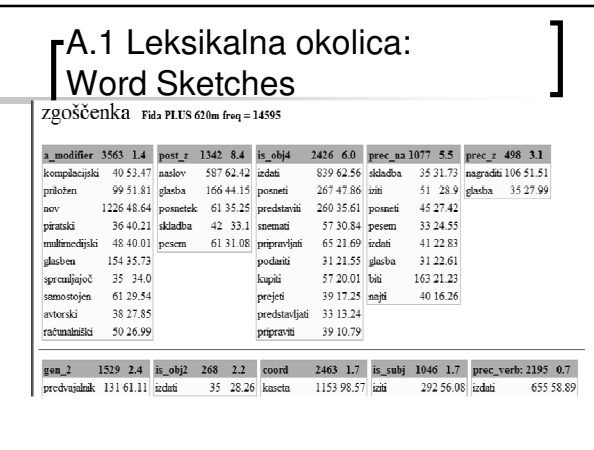

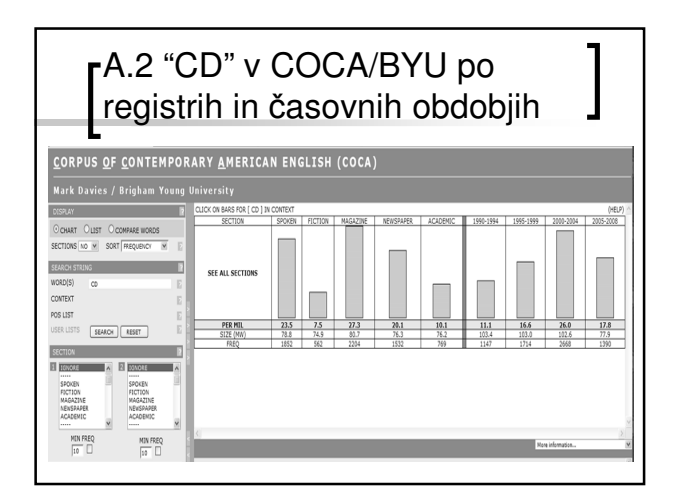

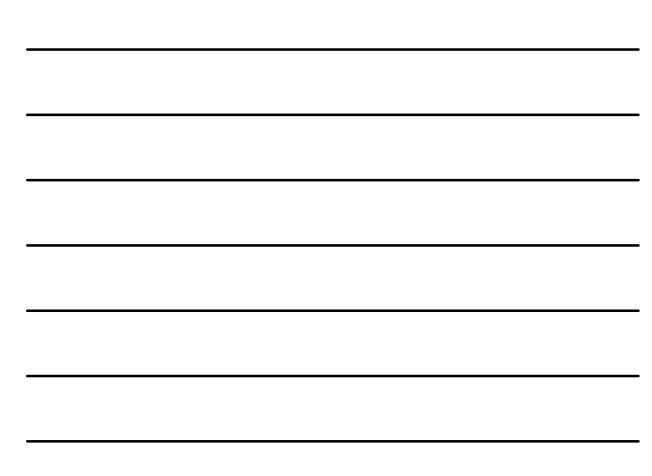

## Orodja za delo s korpusi

Opozorilo:

orodja niso popolna ali vedno intuitivna

- kaj orodje razume kot "besedo"
- ali so vse oznake v korpusu pravilne
- vrednosti statističnih cenilk
- zato je rezultate, dobljene iz korpusov, potrebno kritično ovrednotiti

#### Orodja za poizvedovanje po korpusih

- tipična uporaba: iskalni izraz → korpus → prikaz zadetkov (→ selekcija → interpretacija → rezultat)
- **skanie:** 
	- o po besedilu, jezikoslovnih oznakah, metapodatkih
	- dobesedno, z izrazi (npr. mehko ujemanje)
- prikaz:
	- besedil, jezikoslovnih oznak,
	- metapodatkov - oblikovanje: seznami, tabele, grafi
	- o sortiranje

## "Konkordančniki"

- najbolj pogosto orodje za raziskovanje korpusov
- poleg samih konkordanc ponavadi ponujajo še druge funkcionalnosti
	- frekvenčni seznami, statistične obdelave
	- sortiranje, filtriranje
	- o izbira podkorpusov po metapodatkih
	- o hramba, izpis in izvoz najdenega

## Vrste konkordančnikov

- nekatere konkordančnike dobimo ali kupimo in namestimo na svoj računalnik
- sami si moramo zagotoviti korpus(e) mrežni konkordančniki
	- ni potrebe po instalaciji, potrebujemo pa mrežno povezavo ponujajo (enega, več) velikih korpusov
	-
	- večina pa ne nudi možnosti za nalaganje lastnih korpusov (izjema: SketchEngine, vendar plačljiv)
- poizvedovalni jeziki, izpis in funkcionalnosti se razlikujejo od orodja do orodja

#### Bolj pomembni konkordančniki (za nas)

- **WordSmith Tools**
- FidaPLUS
- SketchEngine
- **vmesniki na IJS:** 
	- o JOS (2 majhna referenčna korpusa)
	- o *iKorpus* (računalništvo in informatika)
	- o **Dvojezični korpusi** (en-sl)

#### Načini predstavitve podatkov iz korpusa

- **konkordance**
- frekvenčni seznami in ključne besede
- kolokacije

## 1. Konkordance

- analiza na osnovi pojavnic
- konkordančno jedro z okoljem: levim in desnim sobesedilom
- 
- ena najstarejših metod za analizo besedi (npr. Konkordance Trubarjevega katekizma, 1983) v nasprotju s tiskanimi konkordancami sodobni konkordančniki omogočajo samo izpis želene
- besede oz. izraza
- dobimo primere uporabe: koristno za določanje pomena
- pri prevelikem številu pojavitev nekateri konkordančniki omogočajo naključno sito
- koristno je lahko tudi sortiranje po jedru ali sobesedilu

# **iKorpus**

da lakti niso oprte na rob mize . Zmotno je mišljenje , da mora biti | miška | oddaljena oziroma ločena od tipkovnice . Sodobne ergonomske ti >(2), saj jim standardni računalnik, disketna enota, tipkovnica, miška in monitor tega ne omogočajo . Pojasnimo nekaj težav pri uporab B, ki je združljiv samo z starejšo oziroma veliko inačico konzole, miška , tipkovnica, mrežni vmesnik, VGA-kabel ter programska opren oditve gbalno oviranim učencem. Čeprav ob besedi tipkovnica ali miška večina ljudje pomisli na klasične proizvode osebnih računalnikov prst. Lahko jih nadomestimo z raznimi stikali . Poznana pa je tudi miška katero krmilimo z nogami . Slika 6 : Miška krmiljena s stikali Slika z nogami . Slika 6 : Miška krmljena s stikali Slika 7 : " No hands " | miška ( miška krmljena s nogami ) Slika 8 : Klasična miška , kjer premi n . Sika 6 : Miška krmiljena s stikali Slika 7 : " No hands " miška  $\big(\text{mika}\,\big|\,$ krmiljena s nogami ) Slika 8 : Klasična miška , kjer premik krogle " No hands " miška ( miška krmiljena s nogami ) Slika 8 : Klasična  $\vert$  miška  $\vert$  , kjer premik krogle nadomeščajo stikala Slika 9 : Stikalo , ki krm oditve gibalno oviranim učencem. Čeprav ob besedi tipkovnica ali miška večina ljudje pomisli na klasične proizvode osebnih računalnikov . Celoto dopolnjujejo prav tako zanimivi dodatki, kot so prozoma miška in zvočniki. Skratka paša za oči, pa tudi zmogljiv računalnik, ki Pravzaprav je zanimivo, da je moralo preteči toliko časa, da se je  $\boxed{\text{mška}}$ , ki so jo začeli razvijati v šestdesetih letih, tako zelo prijela. Miš za velike proizvajalce računalnikov (IBM, Siemens), katerim je miška pač le eden od delov strojne opreme, ki jo morajo meti v progra

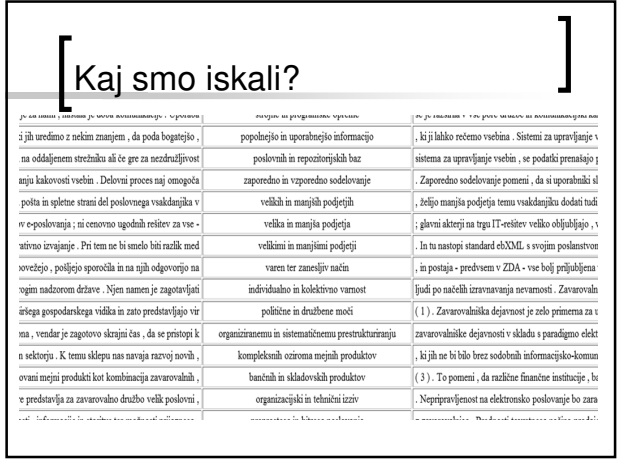

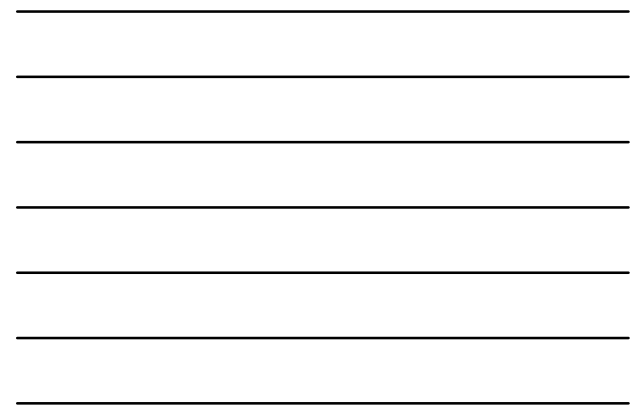

### Pojavnice

- konkordančnik (korpus) razdeli besedilo (niz znakov) na pojavnice (angleško token)
- postopku pravimo tokenizacija
- pojavnice: besede in ločila
- ponavadi nas dejansko zanimajo samo besede
- koliko pojavnic ima naslednji stavek: Jabolke, hruške, itd.
- koliko pojavnic je v: "rumeno zelen", "rumeno-zelen", "rumenozelen"

## 2. Frekvenčni seznami

- seznami različnic skupaj s številom pojavitev
- evidentira uporabo besedišča
- pove lahko npr. katere besede so najbolj pogoste v korpusu (jeziku)
- Zipfova distribucija:
	- o malo besed je zelo pogostih, dosti besed je zelo redkih
	- približno polovica besed se pojavi samo enkrat

#### Najbolj pogoste leme v **iKorpusu**

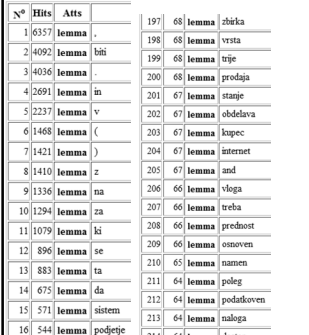

- napogostejše so funkcijske
- polnopomenske besede vseeno nakazujejo področje, ki ga pokriva korpus
- splošen vtis o korpusu in njegovem besednem zakladu
- koristno kot pripomoček za izbiro posameznih besed za nadaljnjo analizo
- koristno tudi sortiranje (od spredaj ali od zadaj)

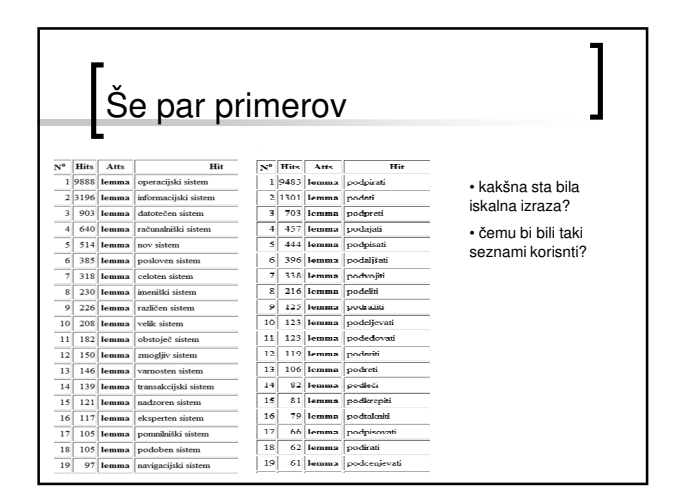

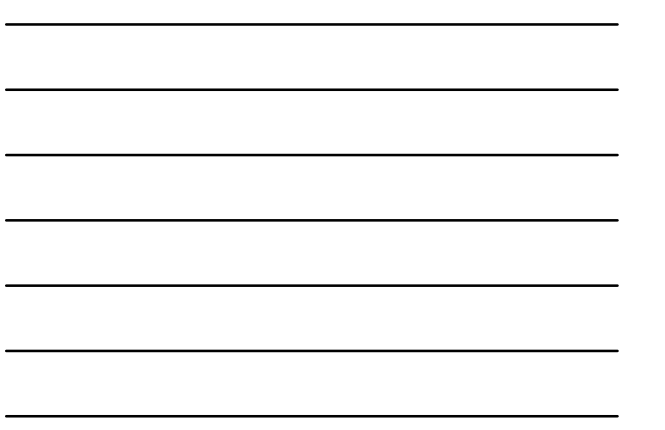

## Pojavnice in različnice

- angleško token in type
- pojavnica: kar se pojavi v besedilu (vsebina korpusa → konkordance)
- različnica: različne pojavnice v besedilu (besedišče korpusa → frekvenčni seznami)
- koliko pojavnic/različnic je v stavkih
	- $\circ$  Pri surovem krompirju se barva spremeni zaradi fermentov, pri kuhanem pa zaradi oksidacije.
	- $\circ$ Nova vpadnica za Novo mesto.
	- o Gori na gori gori.
- kaj nam pove razmerje različnice/pojavnice?

#### Problemi z različnicami

- Kdaj sta dve pojavnici dejansko različni? o velike in male črke, npr. Novo, novo, NOVO, NoVo
	- naglasna znamenja: jêsen/jesén/jesen
	- razlika v besedni obliki, vendar ne v lemi, npr. miza, mize, mizi,…
	- $\circ$ razlika v lemi ali pomenu, vendar ne v besedni
	- obliki, npr.<br>*"Hotela je domov" p*roti *"Hotela ni več v mestu'*<br>*"Ure so bile pokvarjene"* proti *"Ure so bile*<br>*poldne"*
- potreba po normalizaciji pojavnic

## 3. Statistične obdelave

- Z uporabo statističnih metod lahko odgovorimo na vprašanja, kot so:
	- katere besede najbolje opišejo neko besedilo?
	- o katere besede najbolje razlikujejo dve besedili? - katere besede se najraje sopojavljajo z neko
	- določeno besedo?
- večina teh metod primerja neko specifično besedišče s splošnim besediščem
- za vsako nalogo obstaja več konkurenčnih statističnih formul..

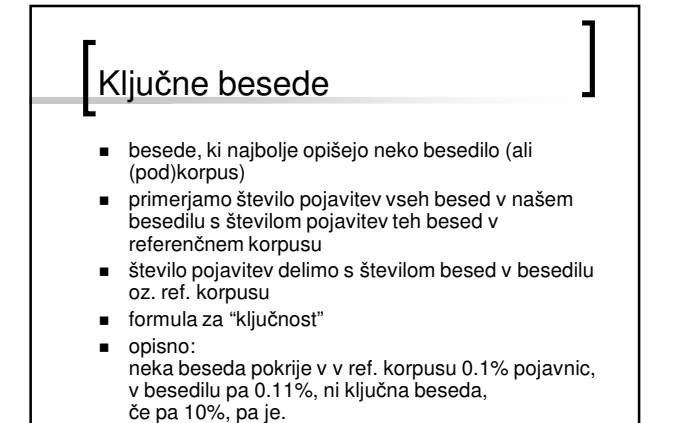

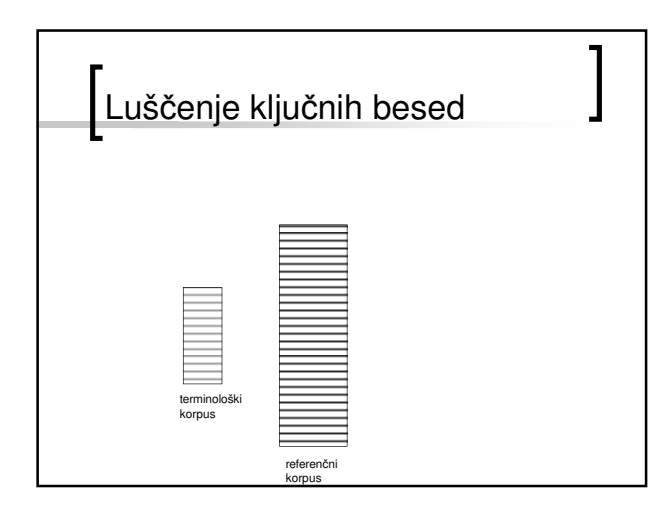

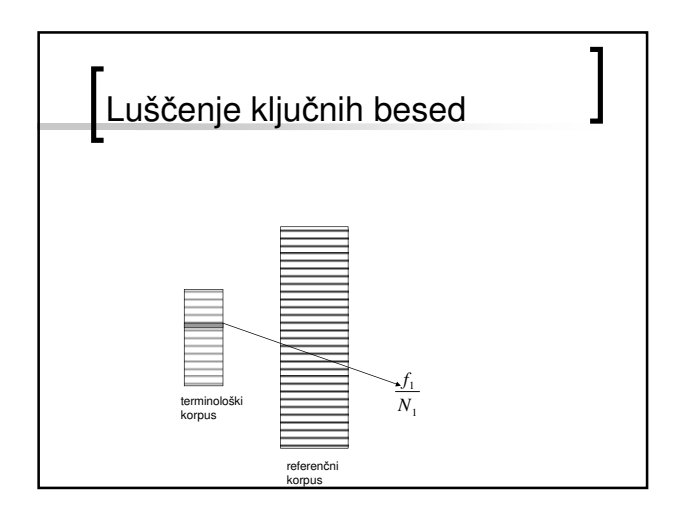

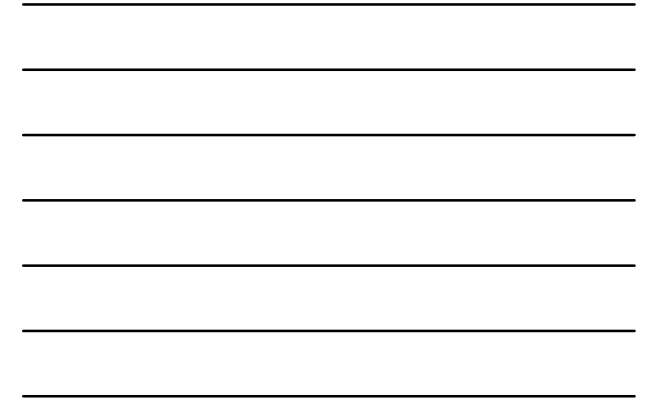

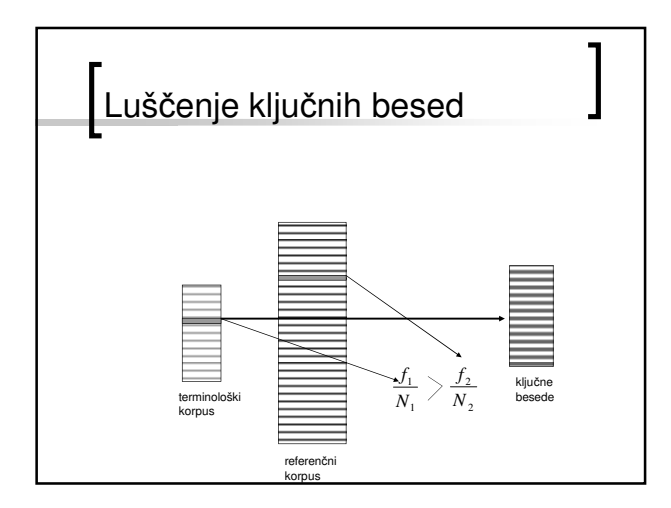

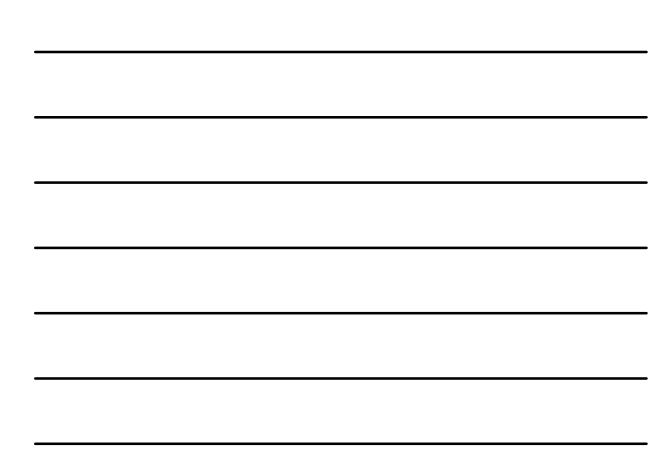

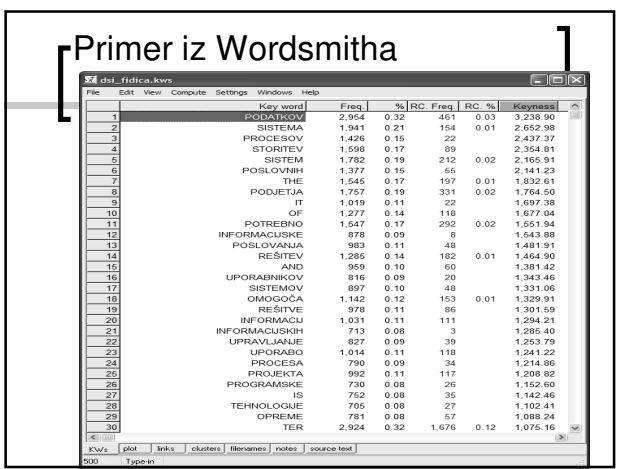

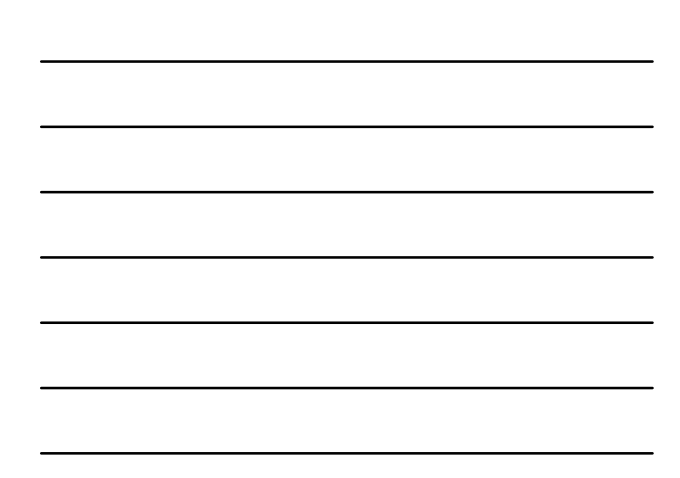

# Luščenje "terminov": TF-IDF

- **iskanje podatkov** ( $IR$ ) indeksiranje dokumentov
- namen: poiskati besede, ki naredijo dokument najbolj prepoznaven v množici in po katerih se najbolj razlikuje od vseh dokumentov v množici
- TF-IDF (Term Frequency Inverse Document Frequency)

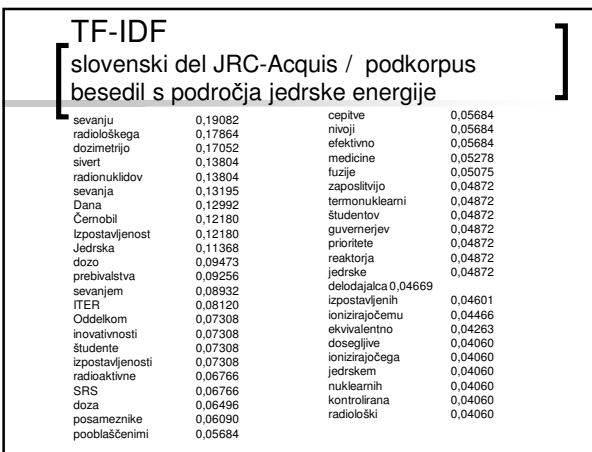

# Kolokacije

- statistično pogoste besedne zveze: nekatere besede družijo se rade
- idiomi, fraze, termini...
- več formul, ki primerjajo "naključno" porazdelitev sopojavitve besed z dejansko sopojavitvijo: MI, MI3, LL

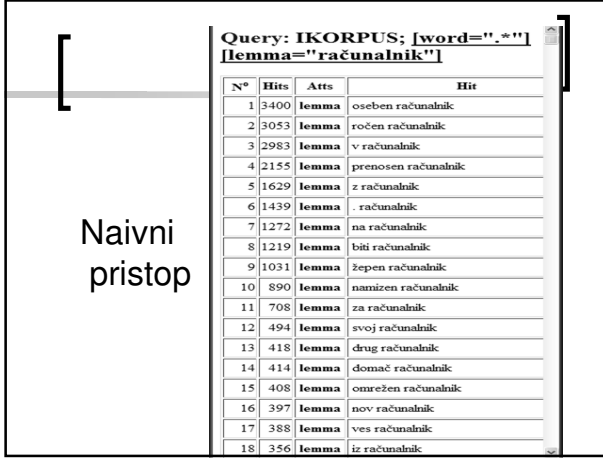

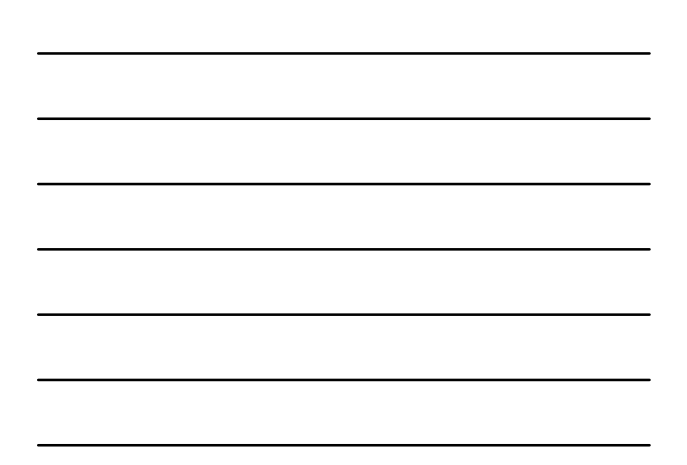

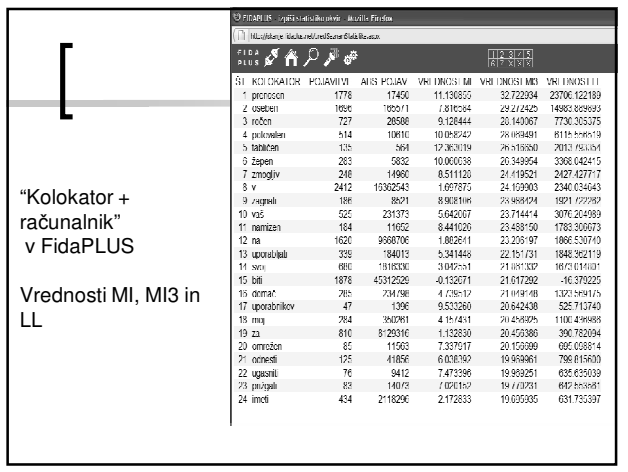

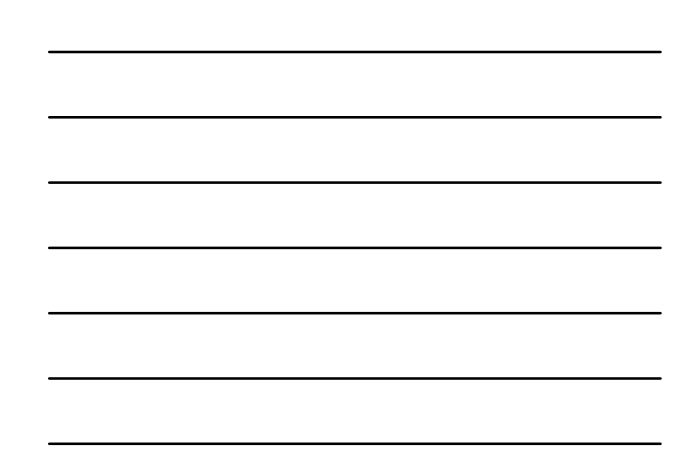

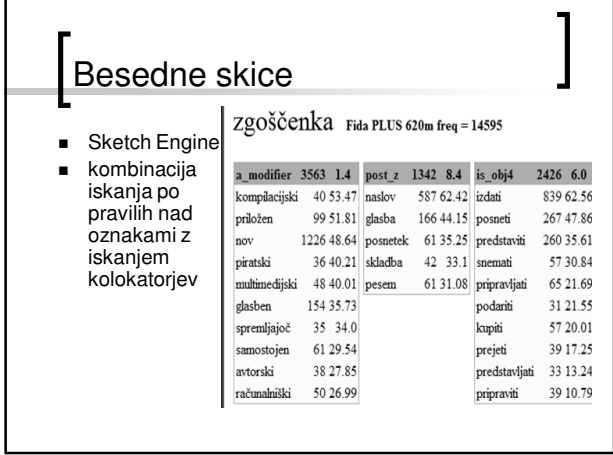

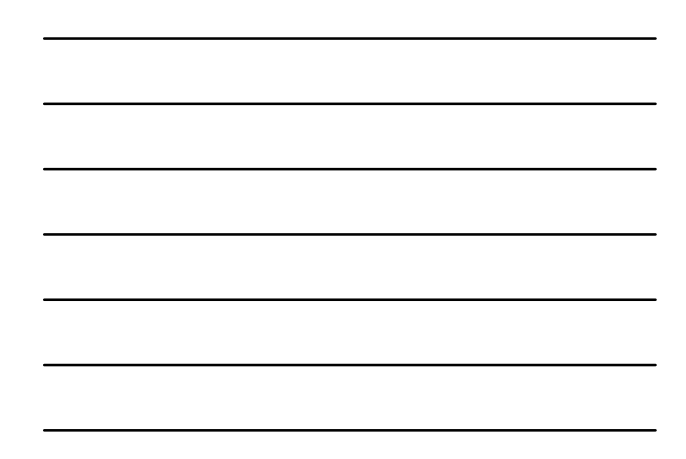

# Poizvedovalni jeziki

■ iskanje v korpusu

- po čem iščemo?
	- o **po besedilu**
	- po jezikoslovnih oznakah
	- po metapodatkih (omejitve iskanja)
- kako iščemo
	- o dobesedno
	- z mehkim ujemanjem (regularni izrazi)
	- enostavni oz. kompleksni izrazi
- konkretni poizvedovalni jeziki orodij se med seboj zelo razlikujejo

٦

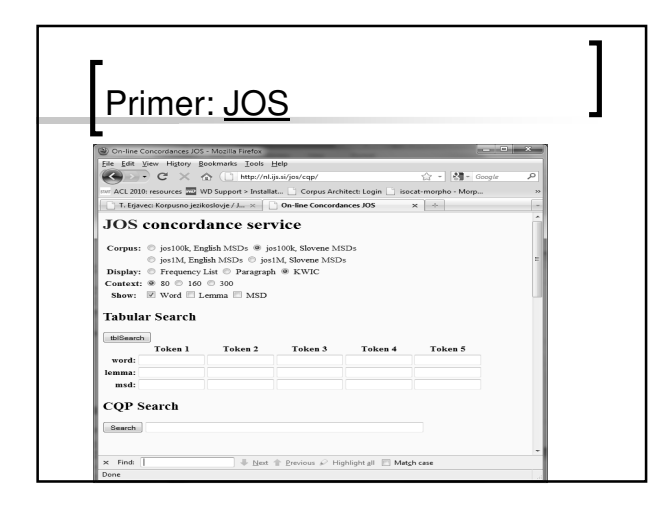

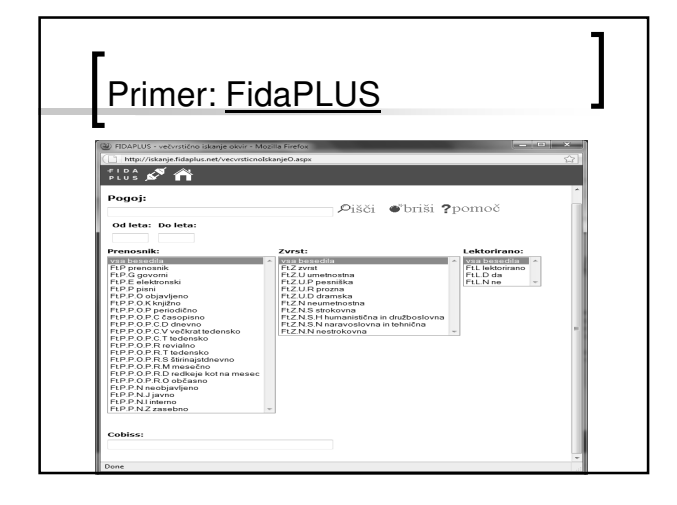

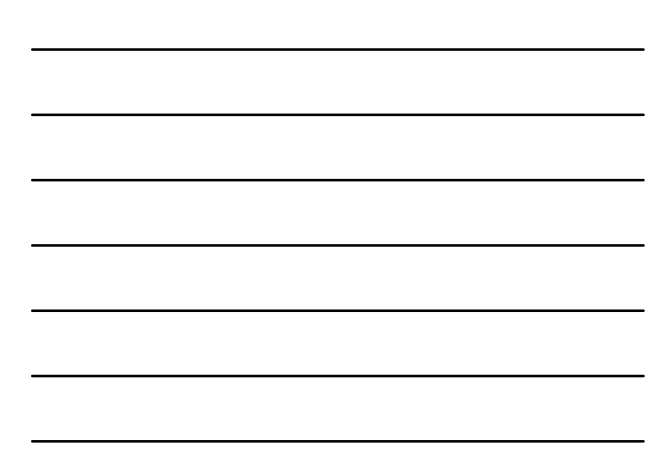

## Mehko ujemanje

- večina konkordančnikov dopušča mehko ujemanje: po končnici: mizerij\* po predponi: \*gle poljubno: \*gled\*ti
- mehko ujemanje je samo podmnožica t.i. regularnih izrazov, ki dopuščajo tudi bolj kompleksne iskalne pojme

### Regularni izrazi

- uporabljajo jih konkordančniki, pa tudi tudi urejevalniki besedil in mnogo programskih jezikov (grep, awk, Perl, Ruby,…)
- regularni izraz prepozna (mogoče neskončno) množico nizov
- sestavljeni so iz literalov in operatorjev: literali: npr. a,b,c,*č*,d,…,z,ž operatorji: konkatenacija, disjunkcija, ponavljanje, združevanje

# Osnovni primeri

- konkatenacija (implicitna): /**abc**/ prepozna {abc}
- disjunkcija: /**ab|bc**/ prepozna {ab, bc}
- 
- ponavljanje: ničkrat ali enkrat:
	-
	- $\circ$
	- /**ab?**/ prepozna {a, ab} ničkrat ali večkrat: /**ab\***/ prepozna {a, ab, abb, …} enkrat ali večkrat: /**ab+**/ prepozna {ab, abb, abbb,…}  $\circ$
	-
- združevanje: /**(ab?)|c** / prepozna {a, ab, c}

### Razširitve sintakse

- katerikoli literal: "**.**" npr. /abc./ prepozna {abca, abcb, abcc, …}
- pogosta uporaba: "**.\***" npr. /abc.\*/ prepozna {abc, abca, abcaa,  $abcb, \ldots$ } - dosti programov ".\*" okrajša na "\*"
- tudi: "**.+**" in "**.?**"
- ponavljanje: "**{n,m}**" npr. /**a{2,5}**/ prepozna {aa, aaa, aaaa, aaaaa}

### Razširitve sintakse

- skupine literalov: "[...]" npr. / [fgm]iga/ prepozna {figa, giga, miga} ■ negirana množica literalov [^...]
- npr. /abc[^def]ghi/ prepozna {abcgghi, abchghi, abcighi, …, abczghi, abcžghi}

### Primeri za **Korpus**

- $miza$ , miz., miz.?, miz. $*$
- miz[a,e,i,o], miz(a|e|i|o|ama|ah|ami)
- \*pisati, …pisati
- .\*gled.\*, pod.\*, .\*anje
- $\blacksquare$  [aeiou]+

#### Naloge iz regularnih izrazov

Napišite naslednje iskalne pogoje:

- besede, ki se začnejo na "miš"
- besede, ki vsebujejo "miš"
- besede, ki vsebujejo najmanj tri a-je
- sedanjiške oblike glagola "delati"
- besede, ki vsebujejo najmanj 2 "lj"
- besede, ki vsebujejo dva zaporedna šumnika
- kratice iz najmanj treh velikih črk

## Vendar..

- skoraj vsako orodje ima rahlo različno sintakso regularnih izrazov
- vsi ne podpirajo vseh predstavljenih operatorjev
- nekateri jih pa podpirajo še bistveno več

### Pa zaključimo

- kaj delajo konkordančniki
- kaj so konkordance in frekvenčni seznami
- pojavnice in različnice
- in še nekaj statističnih metod:
	- o ključnost in TF-IDF
	- o kolokacije
- regularni izrazi